# **1. Vollmacht zur Vorlage bei der Kfz-Zulassungsbehörde**

(Erläuterungen siehe nächste Seite)

#### Hiermit bevollmächtige ich

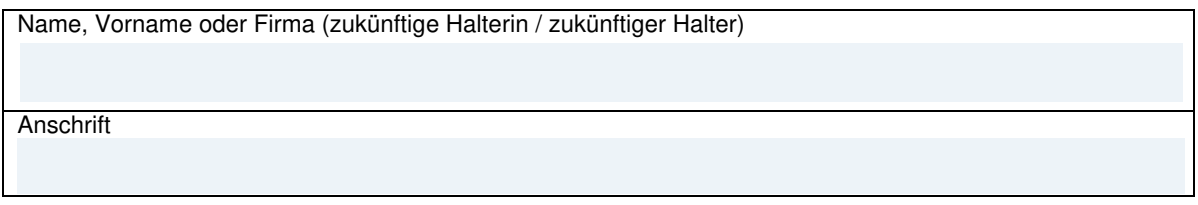

Herrn / Frau / Firma als Bevollmächtigte/n

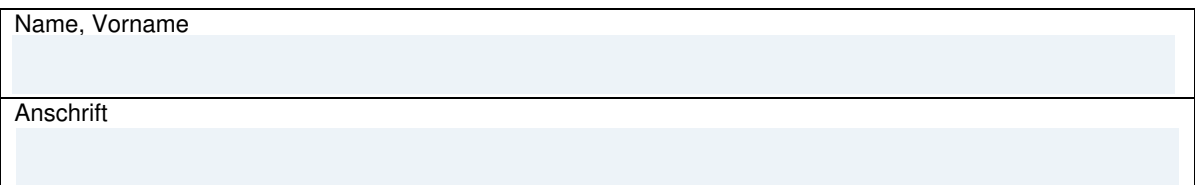

Das nachstehende Fahrzeug für mich / die vorgenannte Firma zuzulassen und die Fahrzeugpapiere in Empfang zu nehmen.

Hersteller, Typ und Fahrzeug-Ident-Nr. oder zukünftiges amtliches Kennzeichen des Fahrzeugs

# **2. Einverständniserklärung**

Ich erkläre mein Einverständnis, dass der / dem Bevollmächtigten mitgeteilt wird, ob Kraftfahrzeugsteuerrückstände bestehen, die die Zulassung des Fahrzeuges verhindern.

#### **3. Ein gültiges SEPA-Lastschriftmandat ist erforderlich und muss separat mit ausgefüllt werden.**

# **4. Elektronische Versicherungsbestätigung (eVB)**

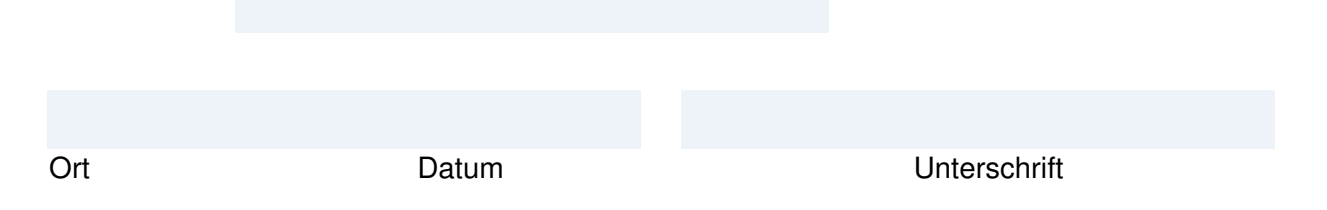

Anlagen: Ausweis des Vollmachtgebers/der Vollmachtgeberin, SEPA-Lastschriftmandat, Personalausweis oder Pass des/der Bevollmächtigten

# **Erläuterungen:**

# **1. Vollmacht**

Sie können sich bei der Zulassung eines Fahrzeugs durch eine Bevollmächtigte / einen Bevollmächtigten vertreten lassen. Dazu ist es erforderlich, dass Sie die **umseitig abgedruckte Vollmacht vollständig ausfüllen und unterschreiben**. Die Vorlage des Personalausweises oder des Reisepasses der Vollmachtgeberin / des Vollmachtgebers und der / des Bevollmächtigten ist bei der Zulassungsbehörde erforderlich.

### **2. Einverständniserklärung**

Im Fall der Bevollmächtigung setzt die Zulassung eine Einverständniserklärung der künftigen Fahrzeughalterin /des künftigen Fahrzeughalters voraus, nach der die Kfz-Zulassungsstelle die bevollmächtigte Person über das Bestehen von Kraftfahrzeugsteuerrückständen informieren darf.

#### **Ein Fahrzeug wird nicht zugelassen, wenn Kraftfahrzeugsteuerrückstände des Fahrzeughalters vorhanden sind.**

Über die Höhe der eventuell vorhandenen Kraftfahrzeugsteuerrückstände erhält die für die Zulassung bevollmächtigte Person bei der Zulassungsstelle keine Auskünfte.

# **3. Ein gültiges SEPA-Lastschriftmandat ist erforderlich.**

# **4. elektronische Versicherungsbestätigung (eVB)**

Hier können Sie die siebenstellige eVB-Nr. eintragen, die Sie von Ihrer Versicherungsgesellschaft erhalten haben.